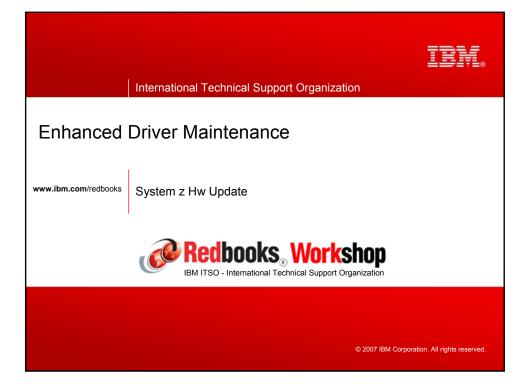

| ibm.com/redbooks                                                                                                    | International Technica                                                                    | I Support Organization                                                                                                    | IBM,                       |
|----------------------------------------------------------------------------------------------------|-------------------------------------------------------------------------------------------|----------------------------------------------------------------------------------------------------|----------------------------|
|                                                                                                    |                                                                                           |                                                                                                    | v                          |
| Notices                                                                                                    |                                                                                           |                                                                                                    |                            |
| This information was developed for products and service                                                                                                    | s offered in the U.S.A.                                                                   |                                                                                                    |                            |
| currently available in your area. Any reference to an IBM                                                                                                    | product, program, or service is not intend<br>loes not infringe any IBM intellectual prop | s. Consult your local IBM representative for information on the pr<br>led to state or imply that only that IBM product, program, or servi<br>verty right may be used instead. However, it is the user's response | ce may be used. Any        |
| IBM may have patents or pending patent applications co<br>You can send license inquiries, in writing, to:<br>IBM Director of Licensing, IBM Corporation, North Castle | • ,                                                                                       | cument. The furnishing of this document does not give you any li                                                                                                    | cense to these patents.    |
| CORPORATION PROVIDES THIS PUBLICATION "AS I                                                                                                    | Š" WITHOUT WARRANTY OF ANY KIN<br>ABILITY OR FITNESS FOR A PARTICU                        | ovisions are inconsistent with local law: INTERNATIONAL BUSI<br>D, EITHER EXPRESS OR IMPLIED, INCLUDING, BUT NOT LI<br>LAR PURPOSE. Some states do not allow disclaimer of express                               | VITED TO, THE IMPLIED      |
|                                                                                                    |                                                                                           | cally made to the information herein; these changes will be incorn<br>n(s) described in this publication at any time without notice.                                                                             | porated in new editions of |
| Any references in this information to non-IBM Web sites<br>Web sites are not part of the materials for this IBM produ                                                 | are provided for convenience only and do<br>ct and use of those Web sites is at your o    | not in any manner serve as an endorsement of those Web sites<br>wn risk.                                                                                                    | . The materials at those   |
| IBM may use or distribute any of the information you sup                                                                                                    | oly in any way it believes appropriate with                                               | out incurring any obligation to you.                                                                                                    |                            |
| measurements may have been made on development-le                                                                                                    | vel systems and there is no guarantee that                                                | e results obtained in other operating environments may vary sig<br>at these measurements will be the same on generally available s<br>rrs of this document should verify the applicable data for their sp        | ystems. Furthermore,       |
|                                                                                                    |                                                                                           | published announcements or other publicly available sources. If<br>d to non-IBM products. Questions on the capabilities of non-IBM                                                                               |                            |
|                                                                                                    |                                                                                           | rate them as completely as possible, the examples include the n<br>and addresses used by an actual business enterprise is entirely                                                                               |                            |
| COPYRIGHT LICENSE:                                                                                                    |                                                                                           |                                                                                                    |                            |
| these sample programs in any form without payment to II                                                                                                    | BM, for the purposes of developing, using<br>programs are written. These examples ha      | mming techniques on various operating platforms. You may cop,<br>, marketing or distributing application programs conforming to th<br>we not been thoroughly tested under all conditions. IBM, therefo           | e application programming  |
| Note to U.S. Government Users Restricted Rights Use                                                                                                    | duplication or disclosure restricted by GS                                                | SA ADP Schedule Contract with IBM Corp.                                                                                                    |                            |
|                                                                                                    |                                                                                           |                                                                                                    |                            |
|                                                                                                    |                                                                                           |                                                                                                    |                            |
| Redbooks, Workshop                                                                                                    | System z Hw Update                                                                        | © 2007 IBM Corporation. All rights reser                                                                                                    | ved. 1                     |
|                                                                                                    |                                                                                           |                                                                                                    |                            |

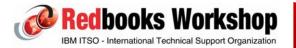

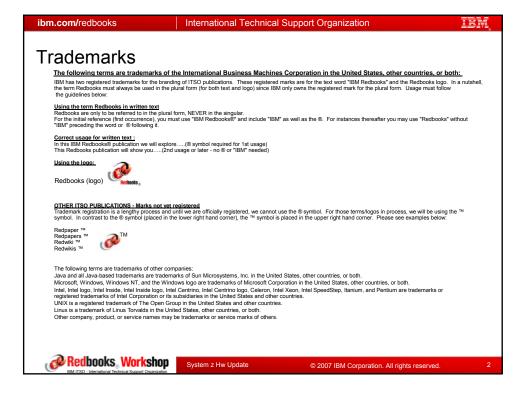

| ibm.com/redbooks                                                                                                    | International Technical Supp       | ort Organization                             | IBM, |
|----------------------------------------------------------------------------------------------------|------------------------------------|----------------------------------------------|------|
| Agenda                                                                                                    |                                    |                                              |      |
| <ul> <li>Background</li> <li>Base Design</li> <li>Min/Max File</li> <li>EDM preparation</li> <li>EDM panels</li> <li>Potential EDM inf</li> <li>EDM Flow</li> <li>Additional Info wh</li> </ul> | nibitorsFFDC<br>nen performing EDM |                                              |      |
| Redbooks Workshop                                                                                                    | System z Hw Update                 | © 2007 IBM Corporation. All rights reserved. | 3    |

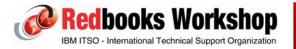

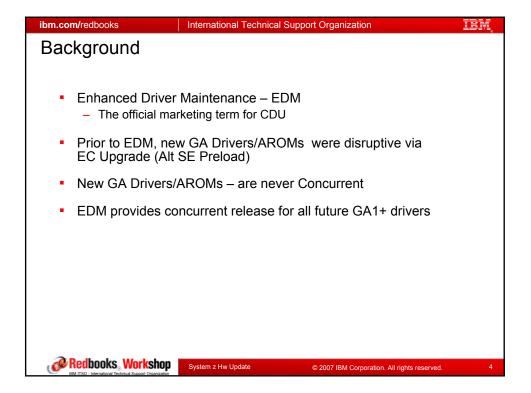

| ibm.com/redbooks                                                                                                    | International Technical                                                                                                 | Support Organization                    | IBM,        |
|----------------------------------------------------------------------------------------------------|----------------------------------------------------------------------------------------------------|-----------------------------------------|-------------|
| Background                                                                                                    |                                                                                                    |                                         |             |
| <ul> <li>Ability to concurrently         <ul> <li>requires proper configuration</li> </ul> </li> <li>Ability to concurrently         <ul> <li>crossover points are</li> </ul> </li> <li>Ability to concurrently             <ul> <li>must be done serial</li> <li>Prior to EDM, new G</li> </ul> </li> </ul> | iguration and plannir<br>v move from driver<br>predefined<br>v move from driver<br>y (N to N+1, N+1 to I                | g<br>N to driver N+1<br>N to driver N+2 | ade (Alt SF |
| <ul> <li>Preload)</li> <li>Concurrent "back-off"</li> <li>Disruptive driver upg</li> <li>Not every MCL bund</li> <li>Like some concurren <ul> <li>may need to vary of</li> <li>deactivate/activate 0</li> </ul> </li> <li>EDM is also referred</li> </ul>                                                    | ' is not supported<br>rades are permitted<br>e released will sup<br>t patches<br>f/on certain channels<br>CF partitions | l at any time<br>port EDM<br>/devices   |             |
| Recibooks, Workshop     IBM ITSO - International Technical Support Organization                                                                                                    | System z Hw Update                                                                                                    | © 2007 IBM Corporation. All rights rese | erved. 5    |

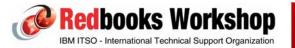

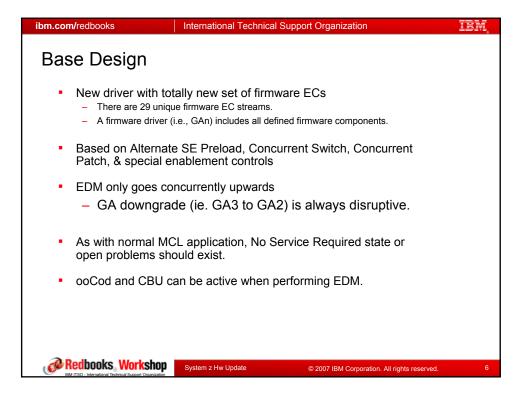

| ibm.com/redbooks                                                      | International Technica | I Support Organization                                          | IBN. |
|-----------------------------------------------------------------------|------------------------|-----------------------------------------------------------------|------|
| Min/Max file                                                          |                        |                                                                 |      |
|                                                                       |                        |                                                                 |      |
| <ul> <li>Min/Max file is introduce<br/>CDUMM - J99675</li> </ul>      | ed as an EC stream     | on Driver 63                                                    |      |
| <ul> <li>Min/Max stream will cor<br/>EDM. Also known as "s</li> </ul> |                        | nd TO levels required to perfo                                  | rm   |
| <ul> <li>Min/Max stream XML fit</li> </ul>                            | e resides on SE        |                                                                 |      |
| <ul> <li>Not all MCL bundles rel</li> </ul>                           | eased will support I   | EDM.                                                            |      |
|                                                                       |                        | ting when next GA driver/ARO<br>o install MCLs beyond current s |      |
|                                                                       |                        |                                                                 |      |
|                                                                       |                        |                                                                 |      |
|                                                                       |                        |                                                                 |      |
|                                                                       |                        |                                                                 |      |
| Redbooks, Workshop                                                    | System z Hw Update     | © 2007 IBM Corporation All rights received                      | d. 7 |
| IBM ITSO - International Technical Support Organization               | System 2 HW Update     | © 2007 IBM Corporation. All rights reserve                      | d. / |

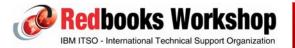

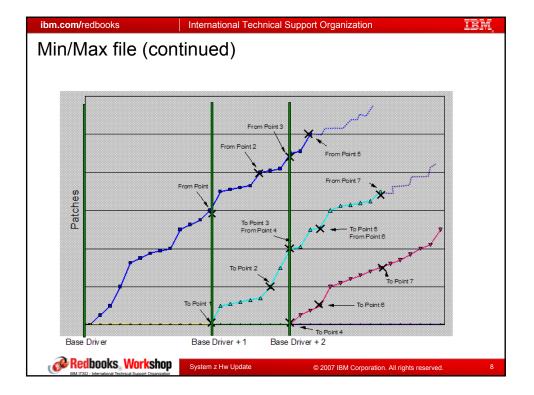

| om.com/redbooks  | International Technical Suppor | t Organization                               | IBN |
|------------------|--------------------------------|----------------------------------------------|-----|
| Min/Max file (d  | continued)                     |                                              |     |
| · ·              | ,                              |                                              |     |
|                  |                                |                                              |     |
| Approximati      | on of SYNC point dates, e.g.   | every 8 weeks.                               |     |
|                  |                                |                                              |     |
| MCL Bundle       | Target Date                    | EDM Supported                                |     |
| 1                | GA                             | Yes                                          |     |
| 2                | GA + 2 weeks                   | No                                           |     |
| 3                | GA + 4 weeks                   | No                                           |     |
| 4                | GA + 6 weeks                   | No                                           |     |
| 5                | Sync Point 1                   | Yes                                          |     |
| 6                | GA + 10 weeks                  | No                                           |     |
| 7                | GA + 12 weeks                  | No                                           |     |
| 8                | GA + 14 weeks                  | No                                           |     |
| 9                | Sync Point 2                   | Yes                                          |     |
|                  |                                |                                              |     |
|                  |                                |                                              |     |
| Redbooks, Workst | System z Hw Update             | © 2007 IBM Corporation. All rights reserved. |     |

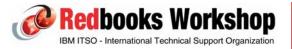

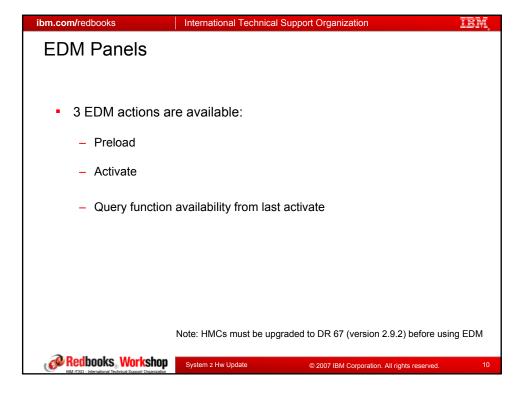

| ibm.com/redbooks                                                                                                    | International Technic                          | al Support Organization                                                          | IBM,    |
|----------------------------------------------------------------------------------------------------|------------------------------------------------|----------------------------------------------------------------------------------|---------|
| EDM Screens                                                                                                    |                                                |                                                                                  |         |
|                                                                                                    |                                                |                                                                                  |         |
| Correry Exception Attms Consol<br>Tasks Consol<br>Correry States<br>Correry<br>States<br>Correry<br>States<br>States<br>Stat | Views<br>I III IIII IIIIIIIIIIIIIIIIIIIIIIIIII | Daily  Hardware Messages  Activate  Reset Normal  Deactivate  Grouping  Activity |         |
|                                                                                                    |                                                |                                                                                  |         |
| Redbooks, Workshop                                                                                                    | System z Hw Update                             | © 2007 IBM Corporation. All rights reserv                                        | red. 11 |

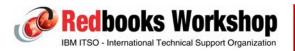

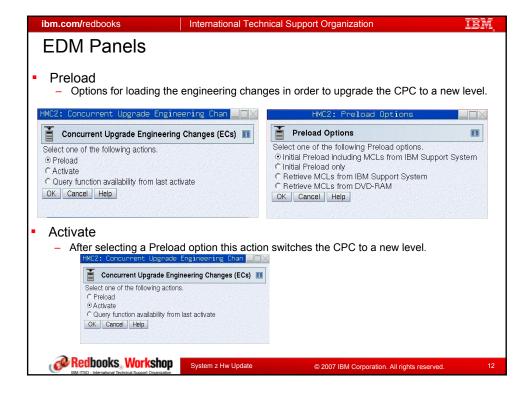

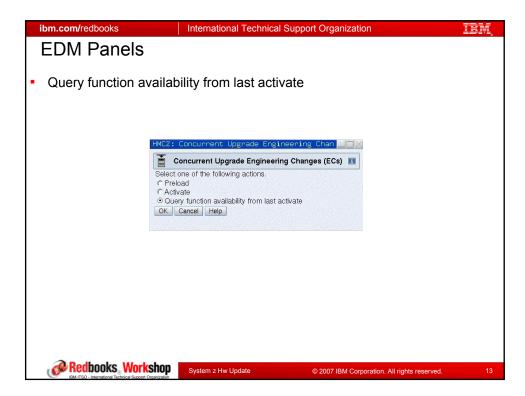

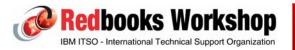

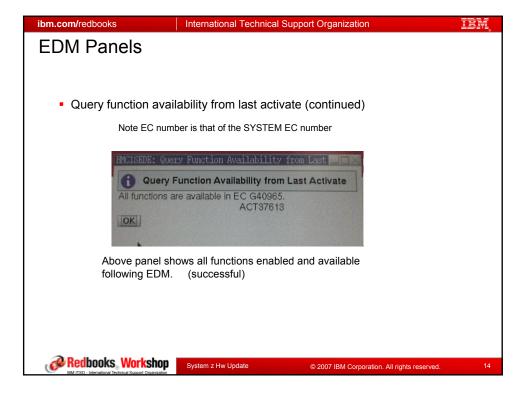

| n.com/redbo         | boks                | International Technical Support Organization                                                                                                    | 11                   |
|---------------------|---------------------|----------------------------------------------------------------------------------------------------|----------------------|
| otential            | to tempora          | arily Inhibit EDM                                                                                                    |                      |
|                     |                     | -                                                                                                    |                      |
|                     |                     |                                                                                                    |                      |
| ЛCL App             | oly – Install a     | nd activate MCL Panel                                                                                                    |                      |
|                     |                     |                                                                                                    |                      |
| 📕 Beau              | uest Selection      |                                                                                                    | i                    |
|                     |                     | activate internal code abandon that were retrieved for the following                                                                                                    |                      |
| objects.            | sted to install and | activate internal code changes that were retrieved for the following                                                                                                    |                      |
| Select              | CPC Name            | Concurrency Status                                                                                                    |                      |
| 0                   | T22A                | No applicable changes. Considered concurrent.                                                                                                    |                      |
|                     | Tota                | al: 1                                                                                                    |                      |
| Details             |                     |                                                                                                    |                      |
| Request             | Options             |                                                                                                    | <u>- 1993 ka ner</u> |
| © Do all            | concurrent change   | s only                                                                                                    |                      |
| Charles and the set | changes even if th  |                                                                                                    |                      |
|                     |                     | ges which will inhibit the Concurrent Upgrade Engineering Changes (E<br>y the next Licensed Internal Code EC level                                                      | EC)                  |
|                     | Activate Cancel     |                                                                                                    |                      |
|                     |                     | This option only appears if the total<br>number of uninstalled MCLs has<br>passed an EDM sync point.<br>If the option is selected, EDM will be<br>temporarily inhibited |                      |
|                     |                     |                                                                                                    |                      |

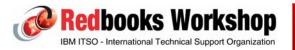

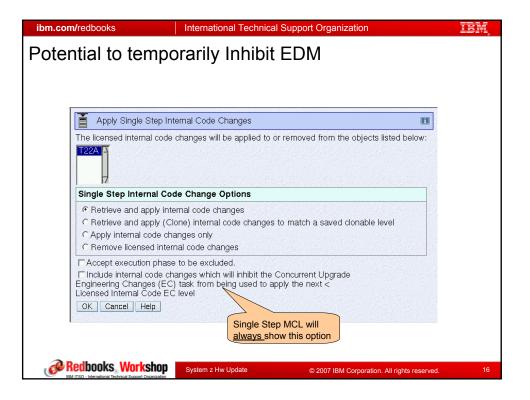

| ibm.com/redbooks                                         | International Technical Support Organization                                                                                                    | IEM.              |
|----------------------------------------------------------|----------------------------------------------------------------------------------------------------|-------------------|
| Code activation                                          | n within certain entities                                                                                                    |                   |
|                                                          | ing Channel Config Off/On actions from Con<br>are Messages should be completed prior to                                                                                                    |                   |
| <ul> <li>During EDM,</li> </ul>                          | messages will be displayed after EDM SE s                                                                                                    | switch.           |
| – OSA ada<br>– Crypto (                                  | ities may require further action for code upo<br>pter CHPID types (OSC,OSE,OSD,OSN)<br>CONFIG off/on from SE Crypto Service Ope<br>nd FCP Adapters                                            |                   |
| Specia     size cl                                       | on will need reactivation to pick up new CF(<br>al note: CFCC level changes from (14 to 15) will gene<br>nanges. This must be calculated and adjusted by ope<br>tion of a production CF LPAR. | erate structure   |
| Redbooks Workshop     Markshop     Markshop     Markshop | System z Hw Update © 2007 IBM Corporation. All ri                                                                                                    | ghts reserved. 17 |

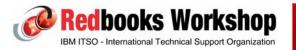

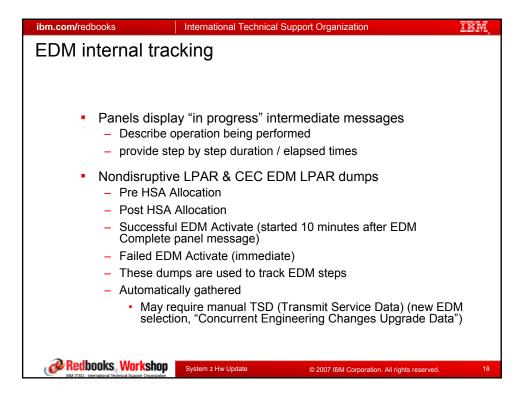

| View     Daily       Image: Image: Ima | ibm.com/redboo<br>New EDM | ks International Tech<br>Transmit Service Data                                                                                                    | nical Support Organization<br>a Option                                                      | IBM                               |
|----------------------------------------------------------------------------------------------------|---------------------------|----------------------------------------------------------------------------------------------------|---------------------------------------------------------------------------------------------|-----------------------------------|
| Introp/ice/ame&Loso.km.com = SC/BitKof Transmit Service Data to IBM     Transmit Service Data to IBM     Service Data Selections     Service Data Selections     Support element fage     Support element log     Support element log     Support element log     Support element log     Change internal code trace     Installation completion report     Check stop dump data     System activity and activation profiles     LuCCC data files     LuCCC data files     Logical partition dump data                                                                                                    |                           |                                                                                                    |                                                                                             | Hardware                          |
| number if known.       te         P000STP1       Service Data Selections       Service Data Destination         Support element trace       System availability data       Problem Management Hardware Number         Support element tog       Support element tag       Problem Management Hardware Number         Support element tag       Compressed logs       Phill number       vate         Phill number       Concurrent Engineering Changes Upgrade Data       big       big         Coccurrent Engineering Changes Upgrade Data       System activity and activation profiles       py         LOCC data files       LOCC data files       py         Logical partition dura       Logical partition dura       File                                                                                                    | Groups                    | Transmit Service Data to IBM                                                                                                    |                                                                                             | n<br>nges                         |
| Coupling facility logical partition dump data C CPC hardware configuration data Atternate SE problem data Send Cancet Reset Help                                                                                                    |                           | number if known<br>Sentec Data Selectons<br>Support element trace<br>Support element tog - truncated<br>Support element tog - truncated<br>Support element all compressed logs<br>Problem determination data<br>Change internal code trace<br>Installation completion report<br>Check stop dumg data<br>Concurrent Engineering Changes Upgrade Data<br>System activity and activation profiles<br>LOCC data files<br>PAR zone group files<br>Couping facility logical partition dump data<br>CCPC hardware configuration data<br>CAPC hardware configuration data<br>CAPC hardware configuration data<br>CAPC hardware configuration data<br>CAPC hardware configuration data | Service Data Destination<br>BM service support system<br>Problem Management Hardware Number | ate<br>poptional)<br>ivate<br>ing |

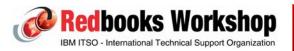

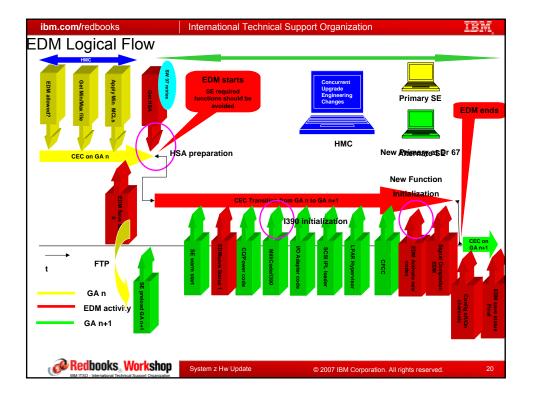

| ibm.com/redbooks International Technical Support Organization                                                                                                    | ŧ. |
|----------------------------------------------------------------------------------------------------|----|
| Additional Info relating to EDM                                                                                                    |    |
| General Summary of EDM steps relating to z9 GA3                                                                                                    |    |
| <ul> <li>SE preload</li> <li>SE mirror is started before the load of the GA3 code</li> <li>Saves the latest changes from primary</li> <li>The GA3 driver load to the Alternate SE begins</li> <li>This will take around up to 1 Hour to complete</li> </ul>                                   |    |
| <ul> <li>When "EDM Preload" competes, it's time to start a "EDM Activate"</li> <li>The EDM activation will take from 30-60 minutes depending on the configuration</li> <li>Reboot of both SEs as the activation processes</li> <li>Performs many of the concurrent patch processes</li> </ul> |    |
| <ul> <li>After successful completion of the "EDM activate", the Alternate SE will<br/>now be the Primary SE and be at the GA3 level driver</li> <li>The former Primary GA2 SE will be an Alternate SE with the concurrent<br/>switch capability disabled</li> </ul>                           |    |
| Redbooks, Workshop     System z Hw Update     © 2007 IBM Corporation. All rights reserved.                                                                                                    | 21 |

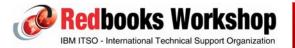

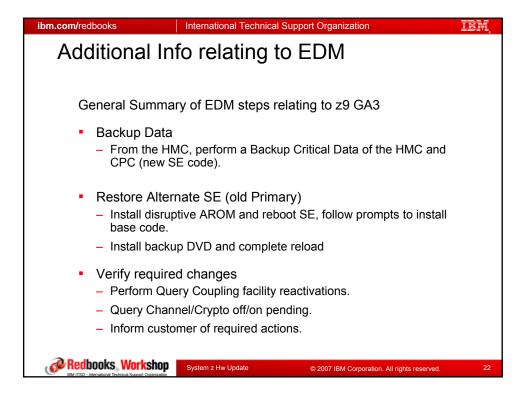

| ibm.com/redbooks International Technical Support Organization IE派                                                                         |
|----------------------------------------------------------------------------------------------------|
| Additional Info relating to EDM                                                                                                    |
| 6                                                                                                    |
| To avoid potential problems:                                                                                                    |
| <ul> <li>Before starting EDM</li> </ul>                                                                                                   |
| <ul> <li>Check if current level is at a proper "from" sync point</li> </ul>                                                               |
| <ul> <li>Make sure your Alternate SE is communicating properly with the Primary SE</li> </ul>                                             |
| <ul> <li>Alternate SE – Query Switch capabilities</li> <li>The data returned should indicate that concurrent switch is enabled</li> </ul> |
| <ul> <li>Make sure your CEC is fully operational</li> <li>Resolve any outstanding Hw problems</li> </ul>                                  |
|                                                                                                    |
|                                                                                                    |
| A Badhaaka Wadahar                                                                                                    |
| System z Hw Update     © 2007 IBM Corporation. All rights reserved.     23                                                                |

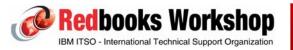

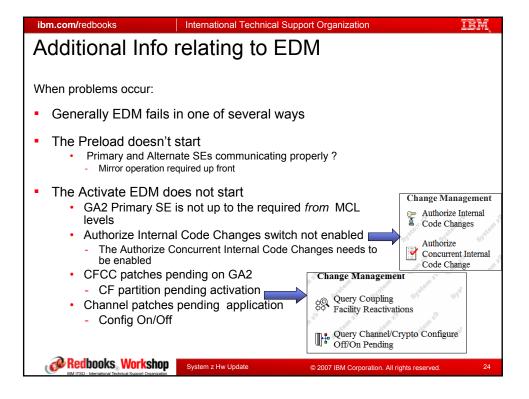

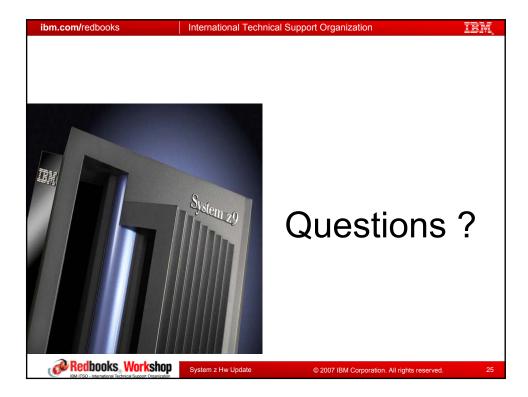

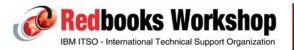

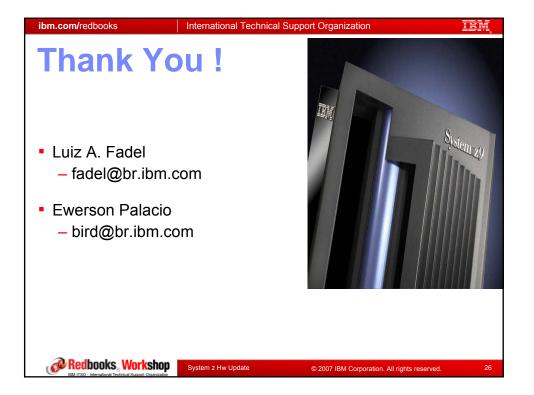

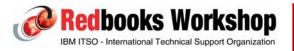